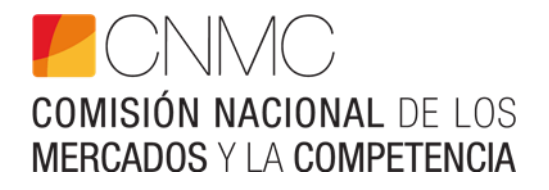

# **MODELO DE COSTES NEBA - DOCUMENTACIÓN PARA OPERADORES**

Abril 2023

**www.cnmc.es**

# **1. HISTORIA Y DESCRIPCIÓN DEL MODELO**

El modelo de costes utilizado para el cálculo de los costes de prestación del servicio mayorista NEBA fue desarrollado por un consultor, Frontier Economics, en 2012. Se trata de un modelo ascendente con metodología de costes incrementales a largo plazo (BU-LRIC) que, partiendo de los emplazamientos de las centrales de cobre<sup>1</sup>, dimensiona una red eficiente para la prestación de los servicios minoristas de acceso de banda ancha fija de Telefónica y de los servicios mayoristas (todos los servicios de acceso indirecto), calculando el coste de éstos últimos como resultado. Se modela la red activa desde cada central hacia el núcleo de red, de modo que no se toma en consideración la red de acceso final o última milla, esto es, la red que conecta el equipo de acceso (DSLAM, OLT) de la central con la ubicación fija del usuario (pares de cobre y fibra óptica de la central al usuario), que es modelada por otro modelo de costes.

En ese momento el despliegue FTTH (Fibre To The Home) era todavía incipiente y el mercado de banda ancha estaba dominado por los accesos de cobre, de modo que el modelo predecía un crecimiento de los accesos FTTH así como de su red asociada (centrales cabecera). La estructura de la red modelada se basaba en la arquitectura de red de Telefónica, implementando redes de agregación ethernet provinciales y una red IP nacional.

El modelo realizaba una estimación de la evolución de la demanda de accesos (accesos activos de cada modalidad) así como de la demanda de tráfico (tráfico medio por usuario en la hora cargada) para los siguientes 10 años, para así dimensionar la red según la arquitectura descrita y calcular los costes de prestación de los servicios mayoristas modelados en esos 10 años. Hay una serie de parámetros de entrada configurables que determinan el modelado de la red (tales como demanda, tráfico, despliegue FTTH, etc), y otra serie de parámetros relacionados con los equipos de red usados (precio de adquisición, vida útil, etc).

Dicho modelo fue usado para establecer el precio de la capacidad de tráfico NEBA en el PAI en varios expedientes de revisión de precios, siempre actualizando previamente los datos de entrada, incluyendo demanda de accesos y demanda de tráfico, así como sus proyecciones a futuro.

<sup>1</sup> De acuerdo a la metodología denominada "scorched node".

Posteriormente, a raíz de la segmentación geográfica introducida por el análisis de mercados de banda ancha de febrero de 2016, se modificó el modelo para incorporar la información sobre la supresión de la obligación de acceso para las centrales de la zona competitiva. Desde entonces, los costes de capacidad de tráfico en el PAI de NEBA pueden calcularse, de manera adicional a los resultados originales globales, teniendo en cuenta solo la zona con obligación de acceso (zona regulada). El modelo tiene como dato de entrada la lista de centrales cabecera desreguladas (es decir, sin obligación de acceso) para cada año, elaborada teniendo en cuenta los accesos desregulados de cada central de cobre que tributa a cada central cabecera, considerando los municipios a los que pertenece cada central.

Finalmente, el modelo fue sometido a una revisión detallada en 2018, incorporando nuevos servicios como NEBA local o eliminando servicios obsoletos como GigADSL, sin modificar la estructura y arquitectura de la red. Asimismo, se actualizaron los precios de los activos (equipos, infraestructura física, enlaces) y los costes de operación.

En 2022 se ha procedido a una revisión en profundidad del modelo de costes, teniendo en cuenta el fuerte incremento de los accesos FTTH y el rápido declive de la importancia de los accesos de cobre en el mercado, puestos de manifiesto por la revisión del mercado de banda ancha fija residencial de octubre de 2021, así como los cambios en la arquitectura de su red llevados a cabo por Telefónica. En base a ello se ha actualizado la red modelada (se modelan únicamente los accesos FTTH) y la arquitectura de red (de acuerdo con la información proporcionada por Telefónica).

### **1.1. Elementos modelados**

El modelo calcula los costes de prestación del servicio mayorista NEBA en función de la demanda prevista, para un intervalo temporal de 10 años (desde 2020 hasta 2030). Se parte de la demanda inicial de accesos en cada central cabecera óptica en diciembre de 2020.

Como se ha indicado, únicamente se modela la red de acceso basada en tecnología FTTH. De este modo, no se modelan las tecnologías de acceso basadas en cobre que había en versiones anteriores, ni se calcula el coste de prestación de ADSL-IP o NEBA cobre, sino únicamente de NEBA fibra.

El modelo implementa una cobertura total de fibra, por lo que debe tener en cuenta todos los accesos, también aquellos fuera de cobertura FTTH al elaborar el modelo, para lo que se añade a la red FTTH existente, desde el año inicial, un conjunto adicional de centrales cabecera. La red modelada es por tanto una red de acceso 100% FTTH desde el primer año. Por tanto, sobre las centrales cabeceras existentes en la red, se añade otro conjunto de cabeceras (seleccionadas entre las centrales de cobre) para alcanzar cobertura global. Así, el modelo cuenta con un total de 2.877 centrales cabecera.

Al igual que en anteriores versiones del modelo de costes, cada central (ahora central cabecera) se asigna a un geotipo, definido en función de la población del municipio en el que está situada la central. Estos geotipos son los mismos que en anteriores versiones, y coinciden con los que se utilizan en los análisis geográficos de los servicios de banda ancha y despliegue NGA que publica periódicamente la CNMC.

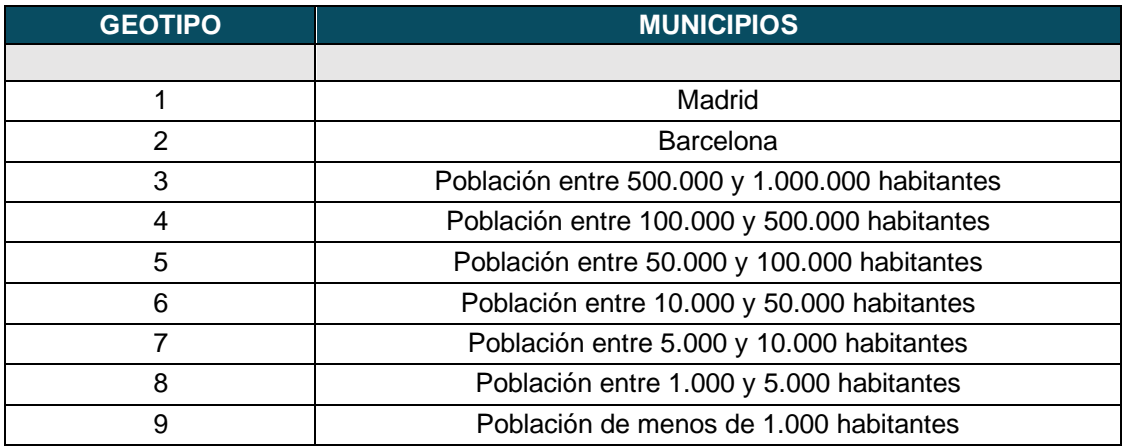

Estos geotipos se utilizan para modelar el crecimiento de la demanda de accesos, que puede ser diferente en cada uno de ellos. Dicho crecimiento es un parámetro de entrada del modelo.

Las centrales cabecera así definidas proporcionan servicios de banda ancha sobre FTTH mediante GPON a los usuarios cubiertos por ellas. El modelo estima el número máximo de Unidades Inmobiliarias (UUII) en cobertura de cada central cabecera, y partiendo de los datos reales de UUII cubiertas por cada central en 2020, las va incrementando hasta alcanzar el máximo, teniendo en cuenta que el número total de UUII para cada año es un parámetro de entrada.

### **1.2. Estructura de la red modelada**

La arquitectura de la red modelada se basa principalmente en información proporcionada por Telefónica. Se trata de una red jerárquica unificada de transporte MPLS (sin distinción entre agregación ethernet provincial y transporte IP nacional, presente en anteriores versiones del modelo), que hace uso de equipos modernos con interfaces de alta capacidad. Como en anteriores

versiones del modelo, se distinguen 3 calidades de tráfico (QoS): Best-Effort (BE), Oro y Real Time (RT).

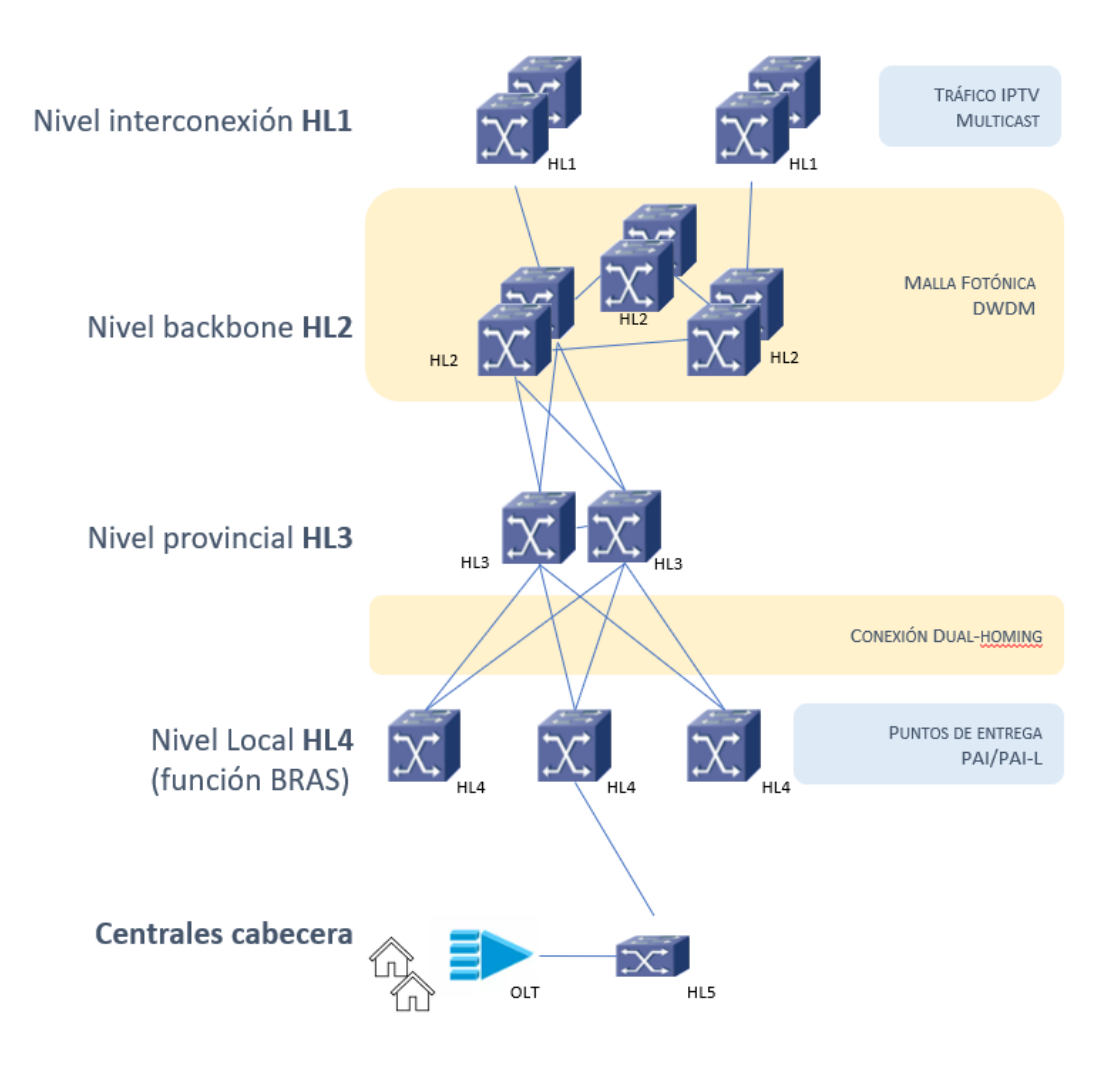

**Figura 1. Arquitectura del modelo**

Esta red se compone de los siguientes niveles:

- **Centrales cabecera**: Contienen los equipos ópticos (OLT GPON); de ellas parte la red de planta externa FTTH hasta los domicilios, con una estructura punto a multipunto. Se conectan en sentido ascendente a su HL4 formando *clusters* como se puede observar en la figura 2.
- **Nivel local (HL4)**: equipos conectados en sentido descendente a las centrales cabecera y en sentido ascendente a los HL3; integran asimismo la funcionalidad de BRAS. Los HL4 contienen además los puntos de entrega de NEBA local (PAI-L) y NEBA (PAI), si bien para alcanzar estos

últimos el tráfico circula también por los HL3. Los PAI no hacen uso de equipos separados para la interconexión, pero sí que hacen uso de tarietas dedicadas.

- **Nivel provincial (HL3)**: equipos situados por parejas en las capitales de provincia. Los HL4 se conectan a los HL3 de su provincia mediante dualhoming.
- **Nivel backbone (HL2)**: equipos situados por parejas en ciertas centrales de la red troncal, y conectados con cada pareja de HL3 mediante rutas redundantes. Los HL2 están conectados entre sí mediante una red DWDM parcialmente mallada y redundada.
- **Nivel interconexión (HL1)**: equipos situados por parejas en 3 centrales, en las que se realiza la interconexión a internet y se inyecta el tráfico multicast IPTV. Se conectan a las parejas de HL2 de su central.

En algunas centrales cabecera hay también pequeños equipos agregadores, HL5, en caso de que con ellos se pueda reducir el número de enlaces hacia los HL4 desde las OLT de esa central.

Las conexiones entre centrales utilizan interfaces de 10G, 100G o 400G (éstos solo entre equipos de una misma central o entre una pareia de equipos HL1 o HL2), y se realizan mediante fibra óptica directa (en caso de no superar un umbral de distancia) o mediante DWDM. Las rutas DWDM pueden ser terrestres o submarinas. A su vez, las rutas DWDM terrestres pueden ser provinciales o nacionales, según el alcance. Las rutas submarinas modeladas son Balearespenínsula, Canarias-península, Ceuta/Melilla-península así como enlaces entre islas.

Las centrales en las que se ubica un nivel jerárquico superior contienen también elementos de niveles inferiores, mediante interconexiones locales. Por ejemplo, la central con equipos HL2 contiene también equipos HL3 y HL4.

Las centrales cabecera de una provincia se han agrupado en *clusters* alrededor de los HL4 de la provincia, con un criterio de cercanía y reparto equilibrado. Para la conectividad de infraestructura civil entre las centrales cabecera y el HL4 de su *cluster* se ha adoptado una estructura de *Minimum Spanning Tree,* que minimiza la longitud total de dichas infraestructuras civiles (como conductos) usadas para transporte. Las centrales cabecera y los HL4 se conectan mediante dichas infraestructuras, por las que se despliegan cables de fibra óptica, cuyo número y capacidad se calcula para cada año en función del tráfico generado.

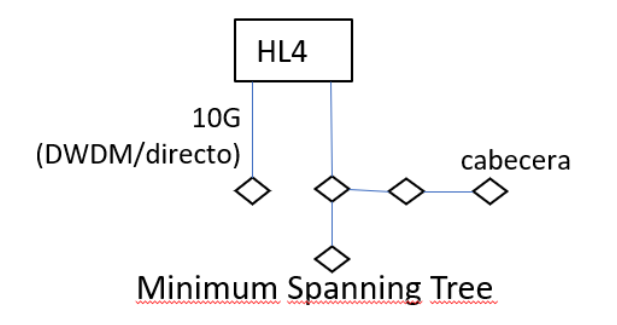

**Figura 2. Conectividad de las cabeceras en un cluster**

Los equipos de cada central cabecera se conectan directamente a los equipos de su HL4, aunque físicamente los cables de fibra pasen por otra cabecera.

Las distancias entre centrales en los *cluster* se han calculado a partir de las coordenadas de cada central, considerando que las infraestructuras no irán en general en línea recta entre centrales sino más bien zigzagueando en torno a ella. Por ello, el modelo usa la "distancia Manhattan" para calcular los Km de infraestructura civil y de cables de fibra óptica en este nivel de red.

## **1.3. Estructura del modelo**

El modelo incluye una hoja "*Scenario Manager*", que permite al usuario configurar diferentes parámetros de entrada al mismo, y varias hojas "*Results*" donde se muestran resultados tanto finales como intermedios. Se compone de 3 módulos encargados de realizar los cálculos en base a los parámetros establecidos en *Scenario Manager* y que, una vez realizada la simulación, se mostrará el resultado en dichas hojas para poder ser interpretados.

- Módulo de Demanda (*Demand module*). Realiza las estimaciones del tráfico en cada una de las centrales cabecera (diferenciando calidades y servicios finales) partiendo de los datos de despliegue de FTTH, usuarios activos y tráfico por usuario.
- Módulo de Red (*Network module*). Establece la estructura de red y dimensiona los equipos para cada año.
- Módulo de Costes (*Costing module*). Calcula el coste de cada elemento de red y cada servicio para cada año.

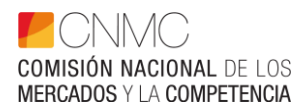

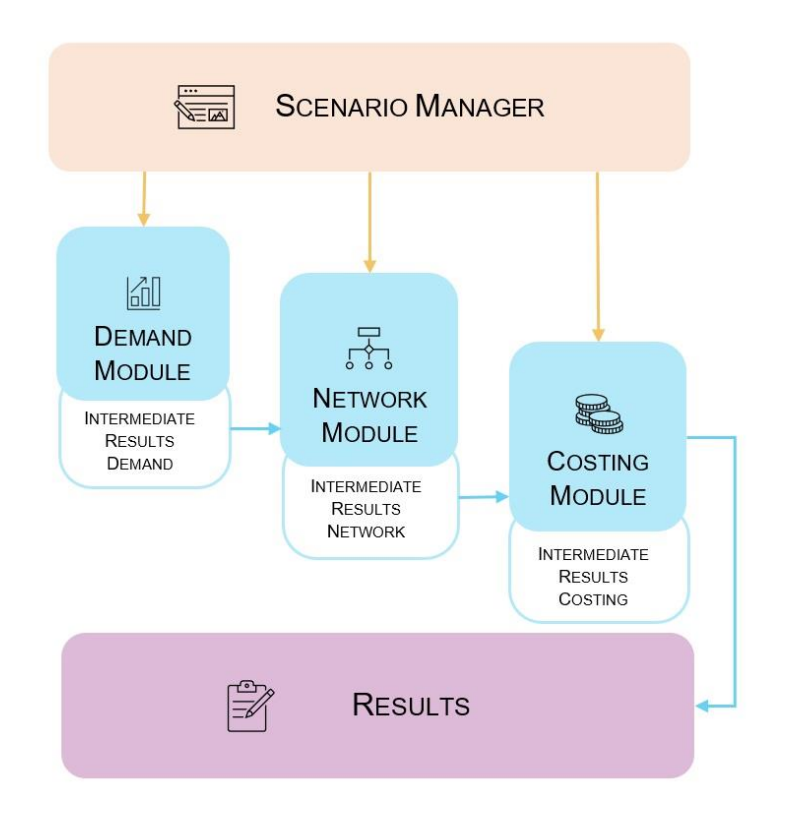

**Figura 3. Estructura del modelo**

El modelo está construido con un formato de celdas consistente a lo largo de todas las hojas, con el objetivo de facilitar su comprensión y modificación si fuera necesario. Cada celda está formateada de tal manera que es fácil distinguir entre *inputs* (variables de entrada), *cálculos*, *resultados*, *ayuda* y *checks* (comprobaciones).

| Legend                                                            |                                                                                |
|-------------------------------------------------------------------|--------------------------------------------------------------------------------|
| Input cells <b>compared</b><br>Calculation cells For calculations | For raw data                                                                   |
| Results cells                                                     | For outputs                                                                    |
| Help cells                                                        | These are useful numbers for calculations and formulae but are not data per se |
| Cross-check                                                       | For aross-checks of existing results                                           |
|                                                                   | Confidential data For confidential data                                        |

**Figura 4. Tipos de formatos en celdas**

Las celdas con valores en **azul** son datos de entrada del modelo. Solo estas se deben modificar. Las celdas en *cursiva* son comprobaciones que aseguran la integridad de los datos. Las celdas en **morado** son resultados.

### **1.4. Versión pública del modelo**

El modelo utilizado por la CNMC contiene datos confidenciales obtenidos de los operadores; por ejemplo, y de manera más relevante, los precios de adquisición

de los activos de red. También es el caso de la demanda inicial en 2020 para cada central cabecera.

Estos datos han sido modificados en la versión pública del modelo, de modo que el resultado obtenido por dicha versión pública no coincidirá con el obtenido internamente. Los datos modificados están marcados con color verde y fondo rosáceo tal y como se muestran en la figura 5. Las hojas que contienen datos modificados de la manera descrita se pueden identificar al estar formateadas en verde tal y como se muestra en el ejemplo de la figura 6.

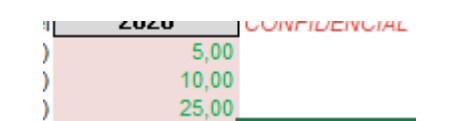

**Figura 5. Formato datos modificados**

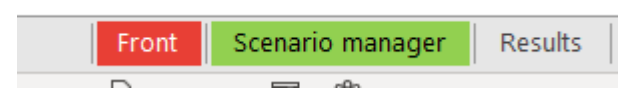

**Figura 6. Formato pestañas con datos modificados**

# **2. CONFIGURACIÓN PARÁMETROS DE ENTRADA**

### <span id="page-8-0"></span>**2.1. Configuración de** *Scenario Manager*

En la hoja *Scenario Manager* se configuran los principales parámetros de entrada del modelo. Está dividida en las secciones: *Demand*, *Traffic*, *Costing*, *Amortization*, *Quality of Service for network dimensioning*, *Weightings for cost recovery*, *WACC* y *Costes comunes*.

En la celda F9 de la hoja *Scenario Manager*, como se muestra en la figura 7, se determina el año en el cual se muestran los resultados en las hojas del módulo de red. En el momento de ejecución del modelo, se realizarán los cálculos para todo el periodo de simulación de 10 años.

| A              | А | в |                                         |  |      | G |
|----------------|---|---|-----------------------------------------|--|------|---|
|                |   |   | Menu Scenario manager                   |  |      |   |
|                |   |   |                                         |  |      |   |
|                |   |   |                                         |  |      |   |
|                |   |   |                                         |  |      |   |
|                |   |   |                                         |  |      |   |
| 6              |   |   |                                         |  |      |   |
|                |   |   |                                         |  |      |   |
| 8              |   |   |                                         |  |      |   |
| $\overline{9}$ |   |   | Choose year for which results are shown |  | 2030 |   |
| AB             |   |   |                                         |  |      |   |

**Figura 7. Scenario Manager: Año de resultados mostrados en el modelo**

#### **2.1.1. Demanda de accesos**

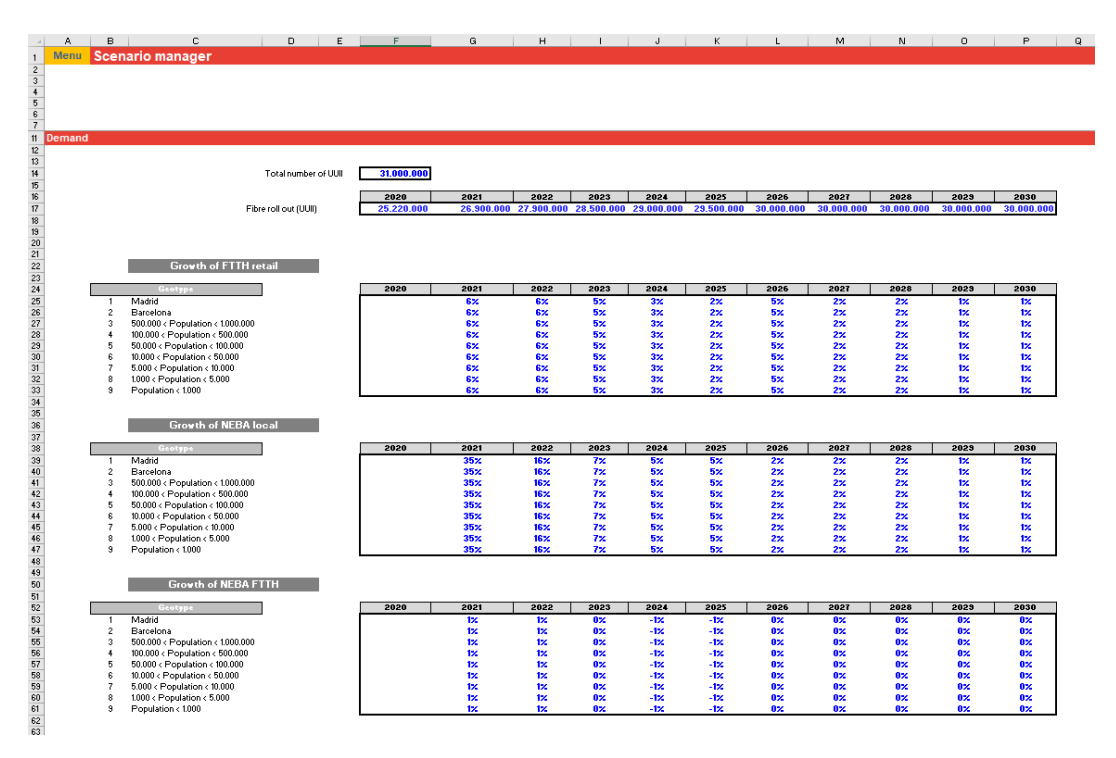

#### **Figura 8. Configuración Parámetros de la demanda**

La configuración de la demanda de accesos se realiza en las tablas mostradas en la figura 8. En particular, es posible fijar un valor anual en términos de UUII pasadas del despliegue FTTH, así como el porcentaje de crecimiento anual de la demanda para cada geotipo según el tipo de servicio (minorista, NEBA y NEBA local).

### **2.1.2. Demanda de tráfico**

El modelo determina un tráfico inicial de partida (tráfico medio por usuario en la hora cargada) para el primer año de simulación para best effort y oro (el tráfico real time se calcula a partir de los parámetros de telefonía y QoS). El valor inicial de best effort es el correspondiente a 2020 según se aprobó en la correspondiente revisión del precio de capacidad NEBA.

En lo que respecta al tráfico IPTV, se establece el caudal para cada una de las 3 calidades (SD, HD y UHD). El número inicial de canales minoristas así como su crecimiento anual en número de canales de cada tipo son configurables; los parámetros adoptados asumen una sustitución progresiva de canales SD por HD y una paulatina introducción de canales UHD. El tráfico IPTV se inyecta en los HL1, recibiendo cada HL4 todos los canales de la oferta. Los HL4 transmiten a las OLT los canales realmente visionados por los clientes que dependen de ellas, estimando que simultáneamente se está visionando un porcentaje del total de canales (configurable en la pestaña "Demand assumptions").

Igualmente, se puede configurar el ancho de banda que consume un usuario para el servicio VoD minorista de la plataforma de Telefónica. Otros parámetros configurables del servicio VoD se encuentran en la pestaña "Demand assumptions"; se trata del número inicial de usuarios simultáneos que hacen uso del servicio VoD en la hora pico y del incremento anual del número de usuarios simultáneos.

Finalmente, se puede configurar el crecimiento, para cada año, del tráfico medio por usuario en la hora cargada (independientemente del tráfico de los servicios IPTV y VoD de la plataforma de Telefónica), lo que determina el tráfico global en la red.

#### **2.1.3. Configuración** *Costing*

Se puede configurar la proporción de costes de infraestructura civil asignada a la banda ancha fija en la celda F95.

#### **2.1.4. Configuración** *Amortization*

Es posible configurar el escenario de amortización según los tipos: Simple (anualidad financiera), Complex (anualidad financiera modificada), OPEX-exc NPV (depreciación económica recuperando los costes operativos periodo a periodo), y NPV (depreciación económica incluyendo los costes operativos), así como 2 escenarios que puede diseñar el usuario combinando las anteriores. El escenario elegido afecta a cada elemento de red necesario para simular el modelo.

El coste de prestación de la capacidad de tráfico en PAI de NEBA se viene calculando mediante la amortización simple.

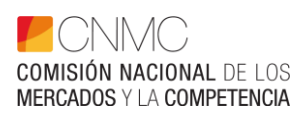

|                                                                                                    | Α                   | B  | c                                                  | $\mathsf{D}$            | F | F                     | G                      | н                        |                                             | J.                  | K                   |
|----------------------------------------------------------------------------------------------------|---------------------|----|----------------------------------------------------|-------------------------|---|-----------------------|------------------------|--------------------------|---------------------------------------------|---------------------|---------------------|
| 1                                                                                                    | <b>Menu</b>         |    | <b>Scenario manager</b>                            |                         |   |                       |                        |                          |                                             |                     |                     |
| $\overline{2}$                                                                                                    |                     |    |                                                    |                         |   |                       |                        |                          |                                             |                     |                     |
| 3                                                                                                    |                     |    |                                                    |                         |   |                       |                        |                          |                                             |                     |                     |
| $\overline{\mathbf{4}}$                                                                                             |                     |    |                                                    |                         |   |                       |                        |                          |                                             |                     |                     |
| 5                                                                                                    |                     |    |                                                    |                         |   |                       |                        |                          |                                             |                     |                     |
| $6\phantom{a}$                                                                                                    |                     |    |                                                    |                         |   |                       |                        |                          |                                             |                     |                     |
| $\overline{7}$                                                                                                    |                     |    |                                                    |                         |   |                       |                        |                          |                                             |                     |                     |
| 98                                                                                                    | <b>Amortization</b> |    |                                                    |                         |   |                       |                        |                          |                                             |                     |                     |
| 99                                                                                                    |                     |    |                                                    |                         |   |                       |                        |                          |                                             |                     |                     |
| 100                                                                                                    |                     |    |                                                    |                         |   |                       |                        |                          |                                             |                     |                     |
| 101                                                                                                    |                     | ID |                                                    |                         |   |                       |                        |                          |                                             |                     |                     |
| 102<br>103                                                                                                    |                     |    | <b>Model input</b><br>1 Simple annuity             |                         |   |                       |                        |                          |                                             |                     |                     |
| 104                                                                                                    |                     |    |                                                    |                         |   |                       |                        |                          |                                             |                     |                     |
| 105                                                                                                    |                     |    |                                                    |                         |   |                       |                        |                          |                                             |                     |                     |
| 106                                                                                                    |                     |    |                                                    |                         |   |                       |                        |                          |                                             |                     |                     |
|                                                                                                    |                     |    |                                                    |                         |   |                       |                        |                          | Opex-                                       |                     |                     |
|                                                                                                    |                     |    |                                                    |                         |   |                       |                        |                          | inclusive                                   |                     |                     |
|                                                                                                    |                     |    |                                                    |                         |   |                       |                        |                          |                                             |                     |                     |
|                                                                                                    |                     | ID | <b>Asset name</b>                                  | <b>Model input</b>      |   | <b>Simple annuity</b> | <b>Complex annuity</b> | <b>NPV</b>               | <b>NPV</b>                                  | Custom <sub>2</sub> | Custom <sub>3</sub> |
|                                                                                                    |                     |    | 1 OLT: OLT chassis                                 | Simple                  |   | <b>Simple</b>         | Complex                | <b>NPV</b>               | Opex-inc-NPV Simple                         |                     | Simple              |
|                                                                                                    |                     |    | 2 OLT: Additional controller cards                 | Simple                  |   | Simple                | Complex                | <b>NPV</b>               | Opex-inc-NPV Simple                         |                     | <b>Simple</b>       |
|                                                                                                    |                     |    | 3 OLT: GPON ports                                  | Simple                  |   | Simple                | Complex                | <b>NPV</b>               | Opex-inc-NPV Simple                         |                     | <b>Simple</b>       |
|                                                                                                    |                     |    | 4 OLT: 10G - Add. 10Km                             | Simple                  |   | Simple                | Complex                | <b>NPV</b>               | Opex-inc-NPV Simple                         |                     | Simple              |
|                                                                                                    |                     |    | 5 OLT: 10G - Add. 40Km                             | Simple                  |   | Simple                | Complex                | <b>NPV</b>               | Opex-inc-NPV Simple                         |                     | Simple              |
|                                                                                                    |                     |    | 6 OLT: 10G - Add. 80Km                             | Simple                  |   | Simple                | Complex                | <b>NPV</b>               | Opex-inc-NPV Simple                         |                     | Simple              |
|                                                                                                    |                     |    | 7 HL4: HL4 small                                   | Simple                  |   | Simple                | Complex                | <b>NPV</b>               | Opex-inc-NPV Simple                         |                     | Simple              |
|                                                                                                    |                     |    | 8 HL4: HL4 large                                   | Simple                  |   | Simple                | Complex                | <b>NPV</b>               | Opex-inc-NPV Simple                         |                     | Simple              |
|                                                                                                    |                     |    | 9 HL4: 10-Port 10GigE                              | Simple                  |   | <b>Simple</b>         | Complex                | <b>NPV</b>               | Opex-inc-NPV Simple                         |                     | <b>Simple</b>       |
|                                                                                                    |                     |    | 10 HL4: 20-Port 10GigE                             | Simple                  |   | Simple                | Complex                | <b>NPV</b>               | Opex-inc-NPV Simple                         |                     | Simple              |
|                                                                                                    |                     |    | 11 HL4: 32-Port 10GiaE                             | Simple                  |   | Simple                | Complex                | <b>NPV</b><br><b>NPV</b> | Opex-inc-NPV Simple                         |                     | Simple              |
|                                                                                                    |                     |    | 12 HL4: 2-Port 100GigE<br>13 HL4: 4-Port 100GiaE   | Simple<br>Simple        |   | Simple<br>Simple      | Complex<br>Complex     | <b>NPV</b>               | Opex-inc-NPV Simple<br>Opex-inc-NPV Simple  |                     | Simple<br>Simple    |
|                                                                                                    |                     |    | 14 HL4: 10G - IF 10 Km                             | Simple                  |   | Simple                | Complex                | <b>NPV</b>               | Opex-inc-NPV Simple                         |                     | Simple              |
|                                                                                                    |                     |    | 15 HL4: 10G - IF 40 Km                             | Simple                  |   | Simple                | Complex                | <b>NPV</b>               | Opex-inc-NPV Simple                         |                     | Simple              |
| 107<br>108<br>109<br>110<br>111<br>112<br>113<br>114<br>115<br>116<br>117<br>118<br>119<br>120<br>121<br>122<br>123 |                     |    | 16 HL4: 10G - IF 80 Km                             | Simple                  |   | Simple                | Complex                | <b>NPV</b>               | Opex-inc-NPV Simple                         |                     | Simple              |
| 124<br>125                                                                                                    |                     |    | 17 HL4: 100G - IF 10 Km<br>18 HLA: 100G - IF 40 Km | Simple<br><b>Simple</b> |   | Simple<br>Simnla      | Complex<br>Complex     | <b>NPV</b><br><b>NPV</b> | Opex-inc-NPV Simple<br>Oney ing NDV, Rimple |                     | Simple<br>Simple    |

**Figura 9. Escenarios de amortización**

#### **2.1.5. Configuración de** *QoS for network dimensioning* **y** *Weighting for cost recovery*

De manera similar a la amortización, es posible a la hora de dimensionar la red ponderar cada calidad de servicio (QoS) en cada uno de los servicios de manera independiente. El peso que se otorgue a cada uno de los tipos de servicio en la sección *QoS for network dimensioning* servirá para dimensionar el tráfico por usuario y tipo de servicio, y con ello influye en el dimensionamiento de la red. A su vez, en la sección *Weighting for cost recovery*, repercutirá el peso en el mapeo entre los servicios y los elementos de red utilizados que se realiza en la hoja *Mappings*. Es importante que las casillas C214 y C230 en las que se elige el tipo de modelo a utilizar coincidan por razones de coherencia del modelo.

Es posible configurar los pesos de QoS de 3 maneras: Unweighted, Weighted Bandwidth o Alternative.

- Unweighted: se otorga el mismo peso a todos servicios de manera uniforme. Parámetros no configurables.
- Weighted Bandwidth: establece el peso de cada tipo de servicio en base a los cálculos realizados en la hoja "Quality of Service Factors" optimizándolos en función de los supuestos de entrada de la misma.
- Alternative: permite al usuario establecer los pesos para cada tipo de servicio que considere oportunos.

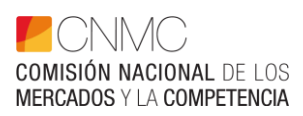

| ⊿                   | A           | B  | c                                           | D                          | Ε | F                         | G                                 | H                          |
|---------------------|-------------|----|---------------------------------------------|----------------------------|---|---------------------------|-----------------------------------|----------------------------|
| 1                   | <b>Menu</b> |    | <b>Scenario manager</b>                     |                            |   |                           |                                   |                            |
| 2                   |             |    |                                             |                            |   |                           |                                   |                            |
| 3                   |             |    |                                             |                            |   |                           |                                   |                            |
| 4                   |             |    |                                             |                            |   |                           |                                   |                            |
| 5<br>$6\phantom{a}$ |             |    |                                             |                            |   |                           |                                   |                            |
| 7                   |             |    |                                             |                            |   |                           |                                   |                            |
| 210                 |             |    | Quality of service for network dimensioning |                            |   |                           | <b>QoS</b> settings               |                            |
| 211                 |             |    |                                             |                            |   |                           |                                   |                            |
| 212                 |             |    |                                             |                            |   |                           |                                   |                            |
| 213                 |             | ID | <b>Model input</b>                          |                            |   |                           |                                   |                            |
| 214                 |             |    | 2 Weighted bandwidth                        |                            |   |                           |                                   |                            |
| 215                 |             |    |                                             |                            |   |                           |                                   |                            |
| 216                 |             |    |                                             |                            |   |                           |                                   |                            |
| 217<br>218          |             | ID | Service type<br>3 OLT - Real time           | <b>Model input</b><br>4.04 |   | <b>Unweighted</b><br>100% | <b>Weighted bandwidth</b><br>404% | <b>Alternative</b><br>200% |
| 219                 |             |    | 4 OLT - Gold                                | 1,00                       |   | 100%                      | 100%                              | 150%                       |
| 220                 |             |    | 5 OLT - VOD                                 | 2,67                       |   | 100%                      | 267%                              | 150%                       |
| 221                 |             |    | 3 HL4 - Real time                           | 1,93                       |   | 100%                      | 193%                              | 200%                       |
| 222                 |             |    | 4 HL4 - Gold                                | 1,00                       |   | 100%                      | 100%                              | 150%                       |
| 223                 |             |    | 5 HL4 - VOD                                 | 1.49                       |   | 100%                      | 149%                              | 150%                       |
| 224                 |             |    |                                             |                            |   |                           |                                   |                            |
| 225                 |             |    |                                             |                            |   |                           |                                   |                            |
| 226                 |             |    | Weightings for cost recovery                |                            |   |                           |                                   |                            |
| 227<br>228          |             |    |                                             |                            |   |                           |                                   |                            |
| 229                 |             | ID | <b>Model input</b>                          |                            |   |                           |                                   |                            |
| 230                 |             |    | 2 Weighted bandwidth                        |                            |   |                           |                                   |                            |
| 231                 |             |    |                                             |                            |   |                           |                                   |                            |
| 232                 |             |    |                                             |                            |   |                           |                                   |                            |
| 233                 |             | ID | Service type                                | <b>Model input</b>         |   | No weighting              | <b>Weighted bandwidth</b>         | <b>Alternative</b>         |
| 234                 |             |    | 3 OLT - Real time                           | 4.04                       |   | 100%                      | 404%                              | 200%                       |
| 235                 |             |    | 4 OLT - Gold                                | 1,00                       |   | 100%                      | 100%                              | 150%                       |
| 236<br>237          |             |    | 5 OLT - VOD<br>3 HL4 - Real time            | 2,67                       |   | 100%<br>100%              | 267%<br>193%                      | 150%<br>200%               |
| 238                 |             |    | 4 HL4 - Gold                                | 1,93<br>1,00               |   | 100%                      | 100%                              | 150%                       |
| 239                 |             |    | 5 HL4 - VOD                                 | 1,49                       |   | 100%                      | 149%                              | 150%                       |
| 240                 |             |    |                                             |                            |   |                           |                                   |                            |

**Figura 10. QoS for network dimensioning y Weightings for cost recovery**

El coste de prestación de la capacidad de tráfico en PAI de NEBA se viene calculando mediante Weighted Bandwidth.

#### **2.1.6. Configuración del WACC**

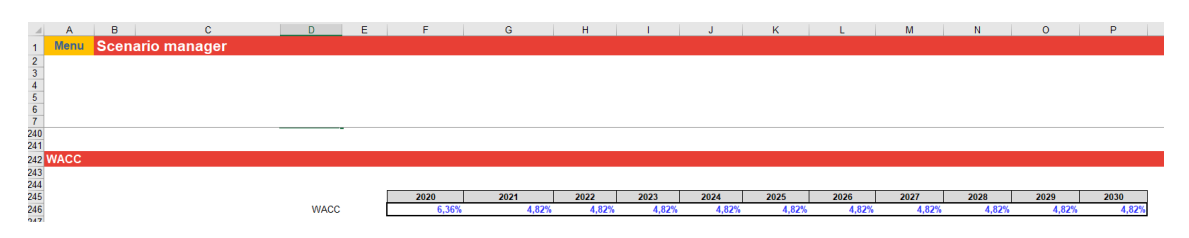

#### **Figura 11. WACC**

El WACC es configurable anualmente a lo largo del periodo temporal del modelo.

### **2.1.7. Configuración de Other Costs**

Los costes comunes atribuibles a temas transversales se pueden configurar en la celda D251. El valor introducido repercutirá de manera directa en la hoja *Results*. Se ha venido utilizando un valor del 5%.

### **2.2. Configuración de** *Technical*

El modelo permite configurar parámetros técnicos del diseño de la red, incidiendo directamente en el módulo de red a través de los parámetros listados en la hoja *Technical* de dicho módulo de red (Network Module).

En la sección *DWDM* es posible definir el número máximo de lambdas por par de fibras para los enlaces DWDM terrestres a nivel nacional y provincial, además del número máximo de pares de fibra provenientes de la OLT sin DWDM.

La sección *Infrastructure* define el número de fibras efectivas en uso en los cables según su capacidad y su utilización.

La sección *Network equipment* permite caracterizar los equipos de red según la capacidad tanto de los interfaces como del número de puertos por tarjeta, el número de ranuras para tarjetas, controladoras y su nivel de utilización.

Por último, en la sección *Link utilisation parameters* se pueden caracterizar los interfaces de 10G, 100G y 400G que utilizará el modelo para generar el modelo de la red.

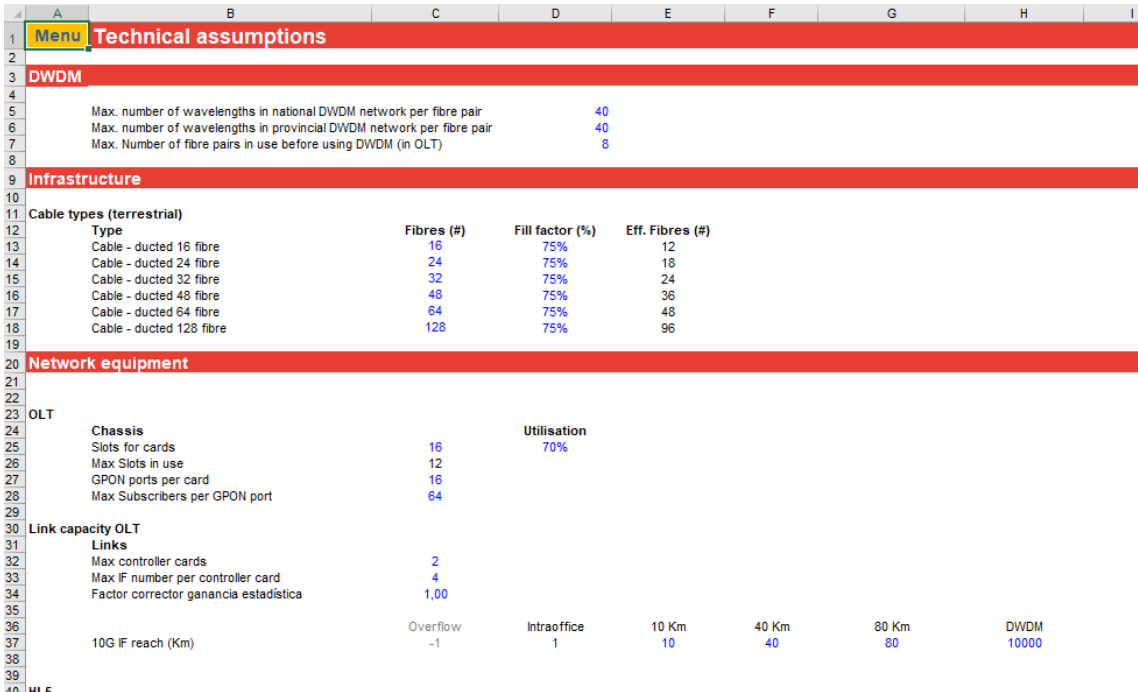

#### **Figura 12. Configuración de aspectos técnicos de la red**

### **2.3. Configuración de** *OPEX*

En la hoja "OPEX costs" están los porcentajes usados para calcular el coste de operación de cada activo de red, agrupados por categorías. Se trata de porcentajes sobre el Gross Replacement Cost (GRC) que corresponden al coste anual de operación.

## **3. COMPONENTES DEL MODELO**

El modelo está estructurado de manera que el resultado del módulo de demanda es usado como entrada del módulo de red y, a su vez, los resultados del módulo de red se utilizan como entrada para el módulo de costes, tal y como queda representado en la figura.

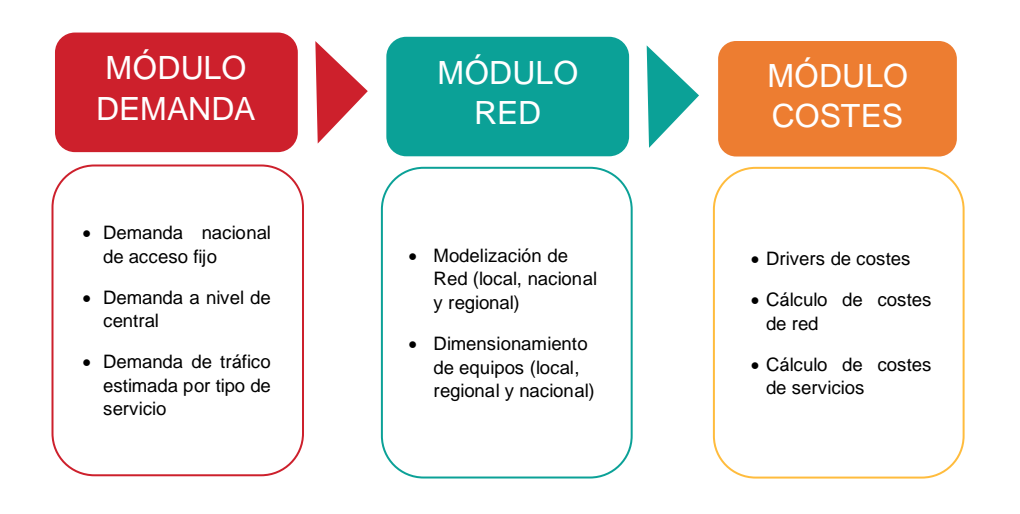

**Figura 13. Módulos del modelo**

### **3.1. Módulo de demanda**

El módulo de demanda calcula el número de accesos relevantes (tráfico minorista, NEBA local y NEBA) para el dimensionamiento de red por central y el tráfico por usuario por tipo de servicio según su calidad.

Partiendo de los supuestos representados en la hoja *Demand assumptions* a nivel de tráfico y de geotipos este módulo devuelve el tráfico demandado según el tipo de servicio (minorista, NEBA y NEBA local), que servirá de entrada al módulo de red.

La demanda inicial de accesos conectados a la red de Telefónica es un dato de entrada al modelo, y es la correspondiente a diciembre de 2020. Se trata de la demanda de accesos minoristas FTTH, la demanda de accesos NEBA local, y la demanda de accesos NEBA FTTH.

Además, es posible parametrizar la demanda de tráfico para el modelo en términos de: porcentaje de canales IPTV transmitidos para cada OLT, ancho de banda por canal de VoD, número de usuarios simultáneos en hora pico y su cambio anual, así como parámetros de telefonía usados para calcular el tráfico realtime por usuario.

### **3.2. Módulo de red**

A partir de los datos de demanda por central y año se dimensiona la red, según la arquitectura descrita anteriormente, para poder prestar el servicio minorista y los servicios mayoristas NEBA y NEBA local. Este dimensionado se realiza para

cada central con equipos de los diferentes niveles jerárquicos. Se dimensionan también los servidores Radius, situados en las 3 centrales con equipos HL1.

La red así dimensionada incluye los equipos y tarjetas en cada central, así como el número de interfaces de cada tipo en función de la distancia a cubrir en los enlaces. En particular, los enlaces de la red de transporte son de 10G, 100G o 400G (estos últimos solo para enlaces directos, no DWDM), pudiendo ser enlaces directos (o locales, dentro de una central) o bien mediante DWDM (en caso de largas distancias). Se implementan interfaces de 10 Km, 40 Km y 80 Km. Los parámetros de cada tipo de equipo se definen en la hoja Technical, incluyendo aspectos como los citados alcances, tipos de tarjetas, y vacancias en los equipos. Para los enlaces dentro de una misma central y a equipos DWDM se supone la utilización de los interfaces de menor alcance (10 Km).

En la red de transporte no se modelan los equipos de la red óptica (a diferencia de los equipos OLT y HL1 a HL5, en los que se modelan los equipos y sus componentes). En su lugar, el módulo de red calcula el número de enlaces DWDM de los siguientes tipos para cada velocidad (10G o 100G):

- Enlaces DWDM terrestres provinciales (por debajo del HL3)
- Enlaces DWDM terrestres nacionales (por encima del HL3)
- Enlaces DWDM submarinos

Cada uno de estos tipos de enlace tiene un coste asignado en la hoja "Equipment prices" (inversión en equipos ópticos de transporte imputada a un canal), de manera semejante al coste asignado a los equipos de red. Ello permite calcular la inversión en red óptica multiplicando el número de enlaces de cada tipo por su precio de adquisición.

Se calculan también los Km de infraestructuras civiles de transporte, distinguiendo entre urbanas, provinciales y nacionales.

Finalmente, se calculan también los Km de cable de fibra óptica de cada capacidad que es necesario instalar en las infraestructuras civiles de transporte. Se hace uso de cables desde 16 pares hasta 128 pares de fibras en los que se incluye un nivel de vacancia.

Al igual que en la red de transporte óptico, hay un coste asignado a cada Km de infraestructuras y de cable, que luego es utilizado por el módulo de costes para calcular la inversión en la red (teniendo en cuenta las diferentes vidas útiles).

El resultado se muestra en las hojas "Infrastructure data" y "Equipment summary". Ésta última sirve de entrada al módulo de costes.

### **3.3. Módulo de costes**

Una vez calculado el equipamiento necesario para dar cabida a la demanda estimada y utilizando el mismo como entrada, se calcula el coste de los servicios mayoristas teniendo en cuenta el precio de cada activo y su evolución anual prevista, el tiempo de vida útil, y el tipo de amortización.

Para ello, hay tablas que establecen de qué activos hace uso cada servicio de red y cada servicio mayorista.

El modelo calcula el número de activos de cada tipo en uso al final de cada año, teniendo en cuenta los resultados del módulo de red y las adquisiciones y retiradas de equipos, determinadas por la vida útil de cada activo.

La hoja "Equipment prices" contiene los datos económicos de entrada relevantes para este módulo. En la columna E están los precios de adquisición en 2020 de cada activo usado en la red, en la columna M está el tiempo de vida útil del activo, y en la columna O está la evolución anual del precio de adquisición.

Se calcula tanto el CAPEX (inversión del año en adquisición de equipos) como el GRC (gross replacement cost, valor de reemplazo de los activos en red), valores que se usan en los diferentes tipos de amortización. El resultado de la amortización es un coste anual, que corresponde al coste imputado a cada activo para cada año. Posteriormente, a este valor se le añade el OPEX, calculado como un porcentaje del GRC de cada activo. El resultado, en la hoja "Network element costing", es el coste total anual imputado a cada activo.

El modelo calcula por tanto por un lado el coste de cada activo como se ha descrito, y por otro el volumen de tráfico que gestiona y sobre el que se deben repartir los costes (hoja "Volume by Element"), lo que permite calcular los costes unitarios que se asignan a cada servicio de red y servicio mayorista, según su uso. En particular, el coste de capacidad en PAI NEBA se calcula teniendo en cuenta los costes de los equipos HL5, HL4 y HL3, los enlaces submarinos provinciales, los enlaces provinciales DWDM, las infraestructuras civiles de transporte urbanas y provinciales, los cables usados en las mismas, y los módulos (tarjetas e interfaces) usados en los PAI.

# **4. EJECUCIÓN DEL MODELO**

El modelo se ha probado en Excel de la versión Microsoft Office 365. Importante: la ejecución de macros debe estar activada.

Con el objetivo de que el modelo sea manejable el cálculo automático se ha desactivado. En este apartado se explica el proceso para lanzar la simulación del modelo de manera manual evitando que se produzcan bloqueos en la simulación que puedan dar lugar a errores o a resultados incorrectos. Preferiblemente, no debe haber otros Excel activos cuando se ejecute el modelo, puesto que ello puede cambiar la ejecución de manual a automática.

Se deberán seguir los siguientes pasos:

- 1. Introducir los parámetros de entrada en la hoja *Scenario Manager* (y otros parámetros de entrada, en su caso) tal y como se explica en la sección [2.1.](#page-8-0)
- 2. El cálculo de la simulación se inicia presionando la tecla **F9**.
- 3. Se debe esperar a que Excel realice la ejecución completa, es decir a que desaparezca de la barra inferior el mensaje "Tabla de datos 1" y muestre en la barra inferior el mensaje "Listo". En caso de realizar cualquier click o acción sobre el programa, éste se para y no realiza correctamente el cálculo, devolviendo resultados incorrectos.
- 4. Los resultados parciales de cada uno de los módulos se muestran en las hojas de *Intermediate Results* correspondientes. Y los resultados del modelo se muestran en la hoja *Results*.

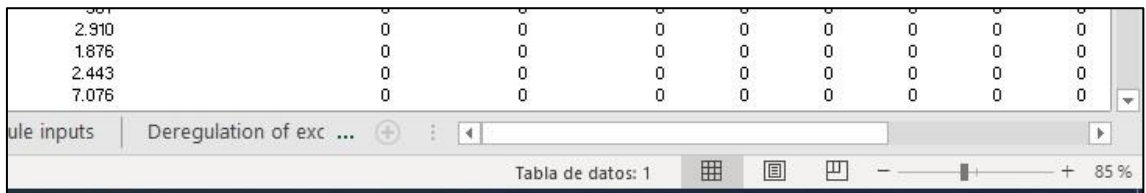

**Figura 14. Mensaje "Tabla de datos: 1"**

### **4.1. Posibles errores de simulación**

A la hora de ejecutar el modelo, en la hoja de resultados pueden aparecer dos mensajes, que indican una situación anómala que requiere intervención manual:

- 1. Mensaje de actualización de parámetros de QoS
- 2. Mensaje de actualización del cálculo de UUII.

En esta sección se describe cómo identificar dichas situaciones y el procedimiento para solucionarlas.

#### **4.1.1. Mensaje sobre QoS Factors**

En la celda C3 de la hoja Results, aparece en rojo el siguiente mensaje "*Please update cells E41:F41 in worksheet Quality of Service Factors with values in cells E42:F42 of the same worksheet and recalculate*". Este mensaje puede aparecer cuando se modifica el tráfico por usuario, y se debe a que el nuevo número de equipos calculados debe ser introducido como parámetro de entrada del módulo de QoS.

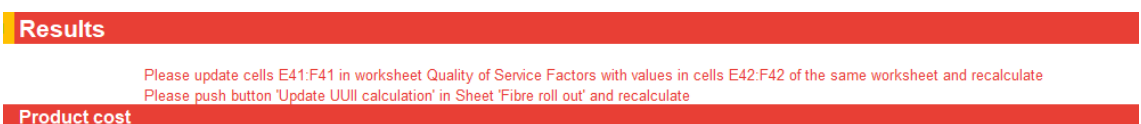

#### **Figura 15. Mensaje de error sobre QoS Factors**

Para resolver esta situación, en la hoja "*Quality of Service Factors*" se debe copiar el valor de las celdas E42 y/o F42 a las celdas E41 y F41 respectivamente y volver a ejecutar el modelo.

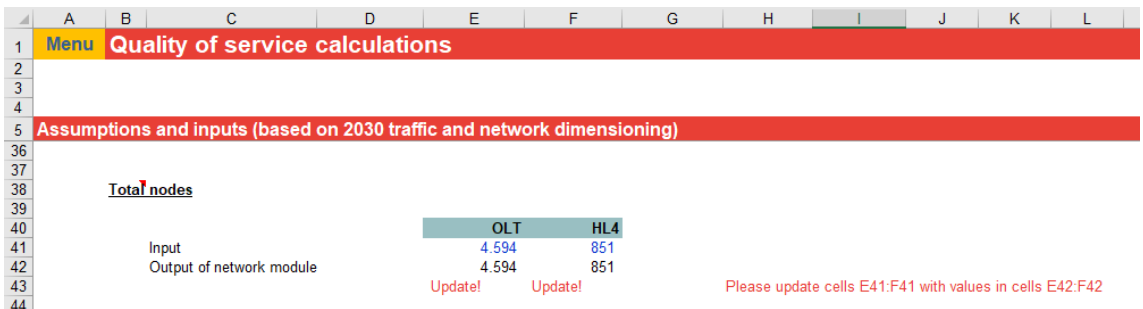

#### **Figura 16. Actualizar valor en celdas para eliminar mensaje QoS**

#### **4.1.2. Mensaje sobre cálculo de UUII**

En la celda C4 de la hoja Results, aparece en rojo el siguiente mensaje "*Please push button 'Update UUII calculation' in Sheet 'Fibre roll out' and recalculate*". Este mensaje puede aparecer cuando se modifica el número de UUII totales de cada año, y se debe a que el reparto en centrales ya no es correcto y debe recalcularse.

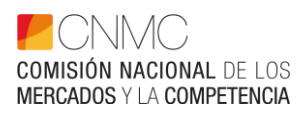

| ⊿               | А | в                   | с                                                                                      | D                        | Е    | F      |
|-----------------|---|---------------------|----------------------------------------------------------------------------------------|--------------------------|------|--------|
|                 |   | <b>Menu Results</b> |                                                                                        |                          |      |        |
| $\frac{2}{3}$   |   |                     |                                                                                        |                          |      |        |
|                 |   |                     |                                                                                        |                          |      |        |
| 4               |   |                     | Please push button 'Update UUII calculation' in Sheet 'Fibre roll out' and recalculate |                          |      |        |
| 5               |   | <b>Product cost</b> |                                                                                        |                          |      |        |
| 6               |   |                     |                                                                                        |                          |      |        |
|                 |   |                     |                                                                                        |                          |      |        |
| 8               |   |                     | Wholesale product name                                                                 | <b>Units</b>             | 2020 | 2021   |
| $\overline{9}$  |   |                     | <b>NEBA fibre access</b>                                                               | $E /$ subscriber / month | 0.78 | 0.72   |
| 10              |   |                     | <b>NEBA</b> best effort                                                                | E / Mbps / month         | 1,13 | 0,95   |
| 11              |   |                     | NEBA gold                                                                              | E / Mbps / month         | 1.13 | 0,95   |
| 12 <sup>1</sup> |   |                     | <b>NERA</b> real time                                                                  | $E$ / Mhne / month       | 4.95 | 4 E.A. |

**Figura 17. Mensaje sobre el cálculo de UUII**

Para resolver esta situación, en la hoja "*Fibre roll out*" se debe presionar el botón "Update UUII calculation" que se encuentra entre las celdas W36 y Y36,esperar unos segundos a que recalcule, y posteriormente volver a ejecutar el modelo.

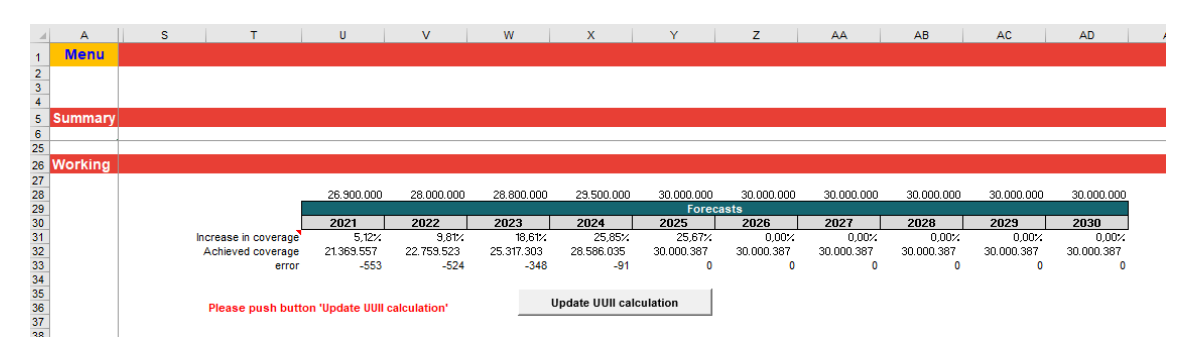

**Figura 18. Recalcular valores en celdas para eliminar mensaje UUII**

# **5. RESULTADOS**

La hoja *Results* muestra el coste mensual calculado de prestación del servicio mayorista NEBA por Mbps en función de la calidad de tráfico. En la parte superior se muestran los resultados globales, es decir, para todos los accesos y todas las centrales. En la parte inferior, en el recuadro, se muestran los resultados para la zona regulada.

| <b>Menu</b> | <b>Results</b>      |                                                     |                                                 |              |              |              |              |              |              |              |              |              |              |              |
|-------------|---------------------|-----------------------------------------------------|-------------------------------------------------|--------------|--------------|--------------|--------------|--------------|--------------|--------------|--------------|--------------|--------------|--------------|
|             |                     |                                                     |                                                 |              |              |              |              |              |              |              |              |              |              |              |
|             | <b>Product cost</b> |                                                     |                                                 |              |              |              |              |              |              |              |              |              |              |              |
|             |                     | Wholesale product name                              | <b>Units</b>                                    | 2020         | 2021         | 2022         | 2023         | 2024         | 2025         | 2026         | 2027         | 2028         | 2029         | 2030         |
|             |                     | <b>NEBA fibre access</b><br><b>NEBA</b> best effort | $E /$ subscriber / month<br>$E / M$ bps / month | 0,56<br>1.03 | 0,52<br>0.85 | 0,49<br>0.80 | 0,46<br>0,70 | 0,43<br>0.62 | 0,41<br>0.51 | 0.38<br>0.43 | 0,36<br>0.36 | 0,34<br>0,30 | 0,32<br>0.25 | 0,31<br>0.21 |
|             |                     | <b>NEBA gold</b><br><b>NEBA</b> real time           | € / Mbps / month<br>€ / Mbps / month            | 1.03<br>1.67 | 0,85<br>1.36 | 0.80<br>1.28 | 0.71<br>1,13 | 0.62<br>1,00 | 0.51<br>0.82 | 0.43<br>0.68 | 0,36<br>0,57 | 0,30<br>0.47 | 0,25<br>0,39 | 0,21<br>0,33 |
|             |                     |                                                     |                                                 |              |              |              |              |              |              |              |              |              |              |              |
|             |                     |                                                     |                                                 |              |              |              |              |              |              |              |              |              |              |              |
|             |                     | Zona regulada (€ / Mbps / mes)                      |                                                 |              |              |              |              |              |              |              |              |              |              |              |
|             |                     | <b>Coste capacidad Best Effort</b>                  |                                                 | 1.60         | 1,51         | 1,87         | 1.64         | 1.44         | 1.17         | 0.95         | 0.78         | 0,64         | 0,53         | 0,44         |
|             |                     | <b>Coste capacidad Oro</b>                          |                                                 | 2,12         | 2,00         | 2,47         | 2,17         | 1,91         | 1,55         | 1,26         | 1,04         | 0,85         | 0,70         | 0,58         |
|             |                     | <b>Coste capacidad RT</b>                           |                                                 | 2.63         | 2,49         | 3,08         | 2.71         | 2,38         | 1.92         | 1.56         | 1.29         | 1,05         | 0.87         | 0.72         |

**Figura 19. Resultados. Coste mensual del servicio mayorista.**

#### **5.1.1. Resultados intermedios – demanda**

Esta hoja muestra los resultados del módulo demanda en cuanto al número de unidades inmobiliarias pasadas, el take-up de la red de Telefónica (en %), el número de suscriptores minoristas, el número de suscriptores de NEBA local y número de suscriptores de NEBA para cada año de simulación.

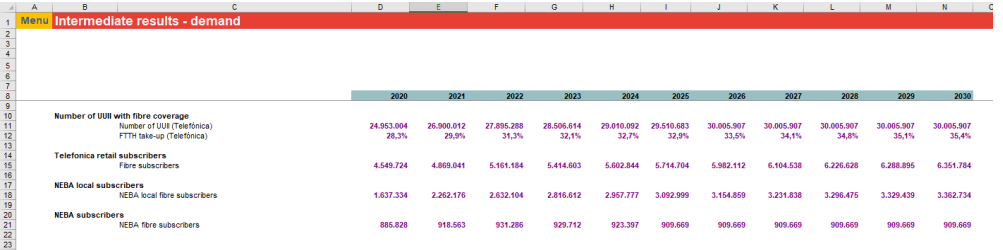

**Figura 20. Resultados intermedios del módulo demanda**

#### **5.1.2. Resultados intermedios – red**

Muestra los resultados del módulo de red para cada año de simulación dando el número de unidades de cada elemento de red necesario según la demanda estimada por el modelo.

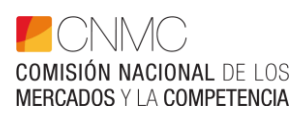

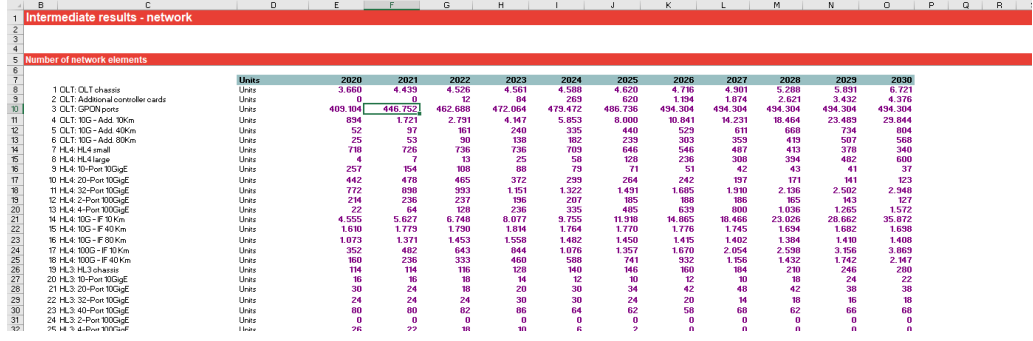

#### **Figura 21. Resultados intermedios módulo de red**

#### **5.1.3. Resultados intermedios – costing**

Muestra los costes totales agregados por tipología de elemento de red.